## **HANSER**

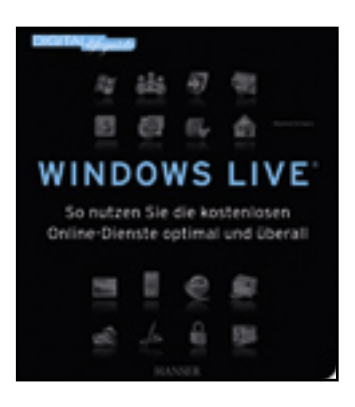

### **Inhaltsverzeichnis**

**Manfred Schwarz**

**Windows Live**

**So nutzen Sie die kostenlosen Online-Dienste optimal und überall**

**ISBN: 978-3-446-42795-2**

**Weitere Informationen oder Bestellungen unter**

**<http://www.hanser.de/978-3-446-42795-2>**

**sowie im Buchhandel.**

# WINDOWS LIVE

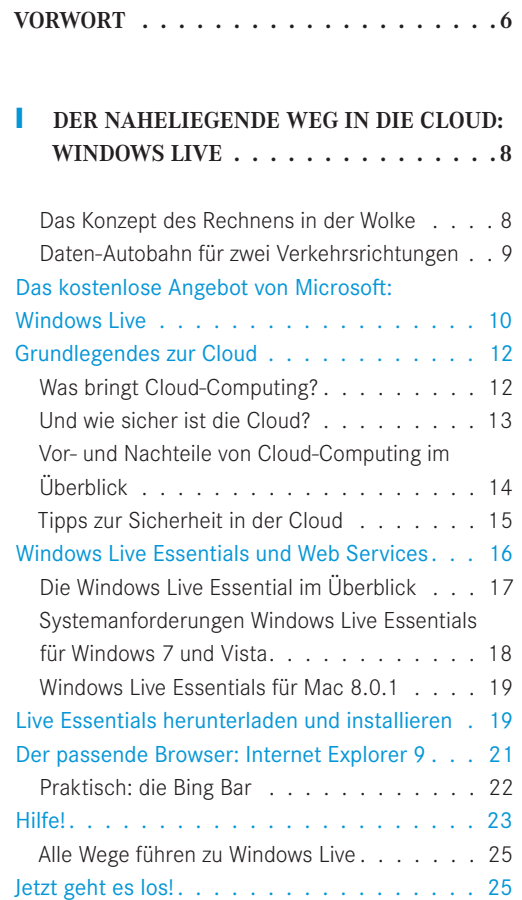

#### **2 KOSTENLOS UND IN DER CLOUD: IHR ONLINE-SPEICHER SKYDRIVE. . 26**

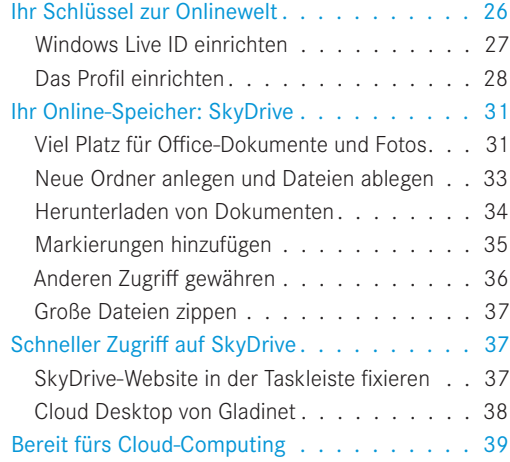

#### **3 AB GEHT DIE POST: WINDOWS LIVE MAIL UND HOTMAIL . 40**

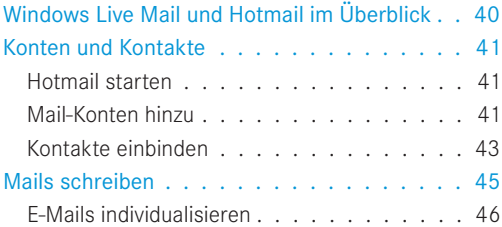

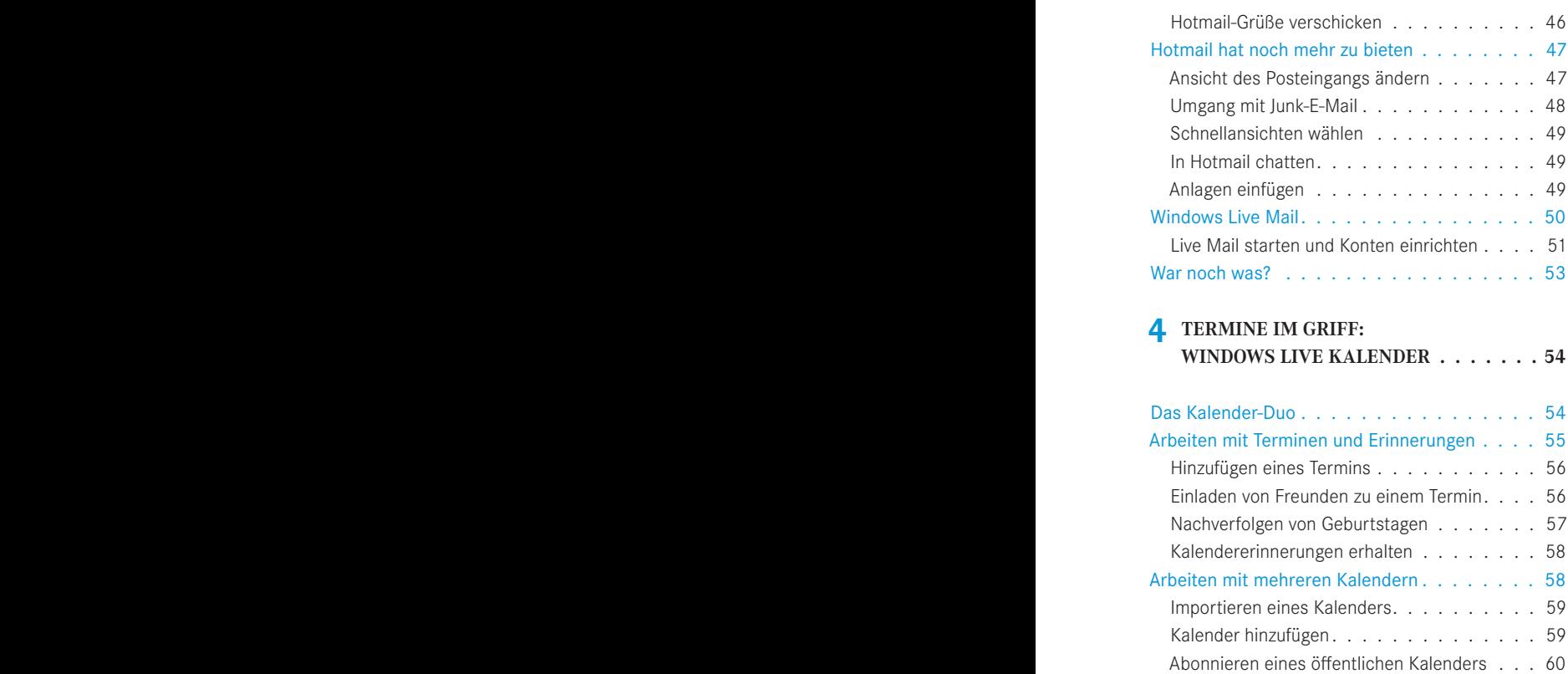

Freigeben von Kalendern für anderen Personen 61 Noch mehr gemeinsam tun . . . . . . . . . . . . 63

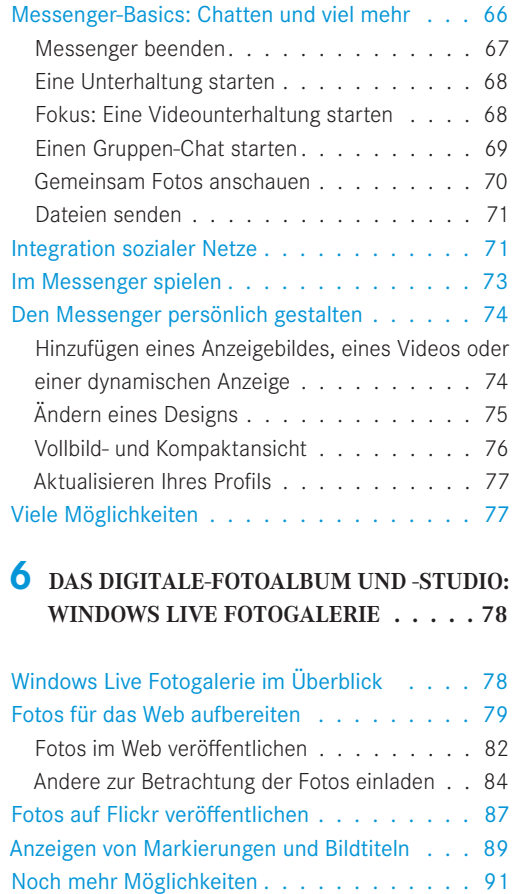

Und die bewegten Bilder? . . . . . . . . . . . . 91

**WINDOWS LIVE MESSENGER . . . . . . 64**

Die Kommunikationszentrale . . . . . . . . . . 64

**5 IMMER NAH DRAN:** 

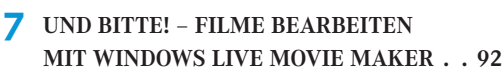

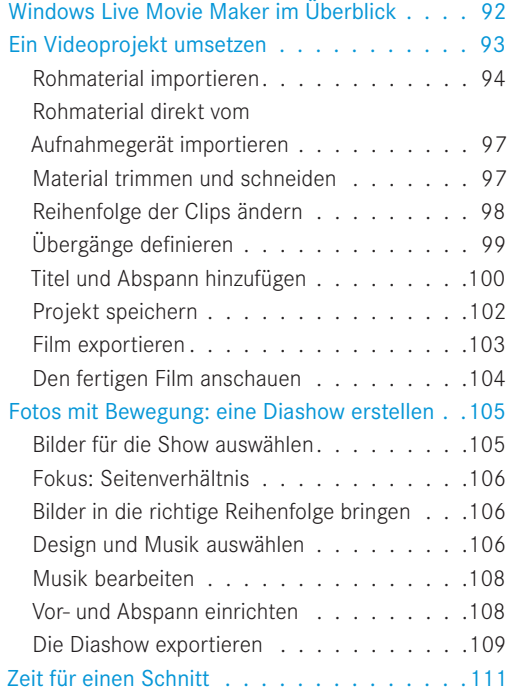

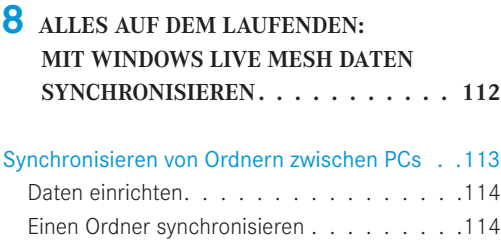

oder löschen . . . . . . . . . . . . . . . . 115

Synchronisierte Ordner verschieben

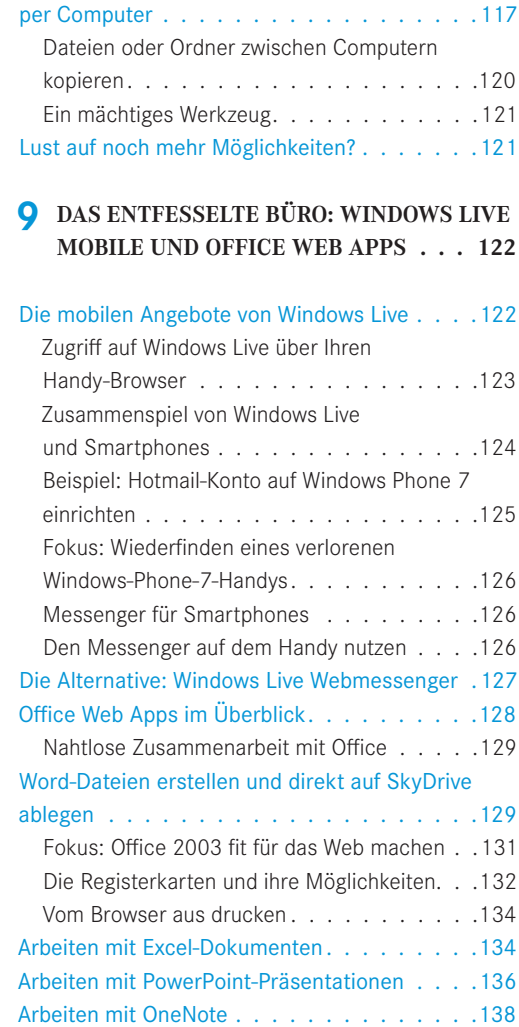

Synchronisieren Ihrer Programmeinstellungen. 117

Herstellen einer Remote-Verbindung

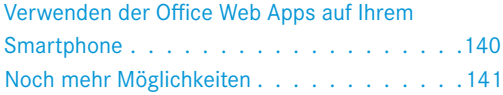

#### **10 DA GEHT NOCH MEHR: FAMILY SAFETY, WRITER & WINDOWS LIVE GRUPPEN 142**

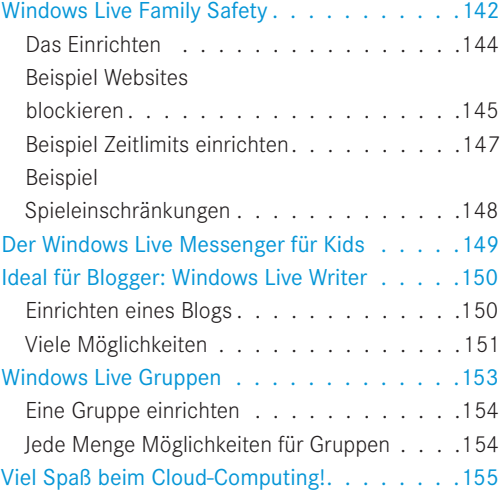

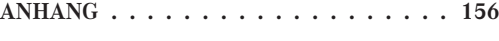

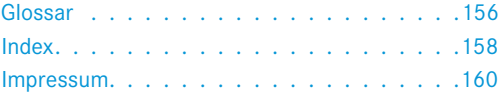